## CORTA-MATO DESPORTO ESCOLAR SUB-FASE TRANCOSO - 31 JANEIRO 2005

## CORTA-MATO ESCOLAR ZONA TRANCOSO

| 1.000M-INFANTIS A FEM Data: 31/01/05                                           |                                                                              |                                                                                                    |                                                                                                    |                                                              |                                                                                                    |  |  |
|--------------------------------------------------------------------------------|------------------------------------------------------------------------------|----------------------------------------------------------------------------------------------------|----------------------------------------------------------------------------------------------------|--------------------------------------------------------------|----------------------------------------------------------------------------------------------------|--|--|
| <posi></posi>                                                                  | NUM.                                                                         | NOME                                                                                                    | CLUBE                                                                                                    | ESCAL.                                                       | TEMPO                                                                                                    |  |  |
| =====                                                                          | =====                                                                        |                                                                                                    |                                                                                                    | ======                                                       |                                                                                                    |  |  |
| 1><br>2><br>3><br>4><br>5><br>6><br>7><br>8><br>9><br>10><br>11><br>12><br>13> | 136<br>3<br>137<br>2<br>99<br>1<br>6<br>100<br>138<br>139<br>218<br>102<br>4 | CLAUDIA SOARES<br>DIANA PINTO<br>ANA SILVANO<br>HELENA ALMEIDA<br>CATIA PINTO<br>EVA PIRES<br>ANA BATISTA<br>JOANA PAREDES<br>MARIANA CARDOSO<br>DIANA LINO<br>HELENA FIGUEIREDO<br>ANDREIA AFONSO<br>AUGUSTA BALTAZAR | AGRUPAMENTO ESC VF NAVES<br>EB 2,3/SEC AGUIAR BEIRA<br>AGRUPAMENTO ESC VF NAVES<br>EB 2,3/SEC AGUIAR BEIRA<br>AGRUPAMENTO ESC TRANCOSO<br>EB 2,3/SEC AGUIAR BEIRA<br>EB 2,3/SEC AGUIAR BEIRA<br>AGRUPAMENTO ESC TRANCOSO<br>AGRUPAMENTO ESC VF NAVES<br>EB 2,3/S FORNOS ALGODRES<br>AGRUPAMENTO ESC TRANCOSO<br>EB 2,3/SEC AGUIAR BEIRA | INFA<br>INFA<br>INFA<br>INFA<br>INFA<br>INFA<br>INFA<br>INFA | 04m45s<br>04m48s<br>05m00s<br>05m15s<br>05m20s<br>05m39s<br>05m40s<br>05m41s<br>05m42s<br>05m43s<br>05m45s<br>05m48s<br>05m48s |  |  |
| 14><br>15>                                                                     | 185<br>5                                                                     | CARINA CHAGAS<br>SUSANA PIRES                                                                                                    | EB 2,3/SEC CELORICO BEIRA<br>EB 2,3/SEC AGUIAR BEIRA                                                                                                    | INFA<br>INFA                                                 | 06m02s<br>06m05s                                                                                                    |  |  |
| 16>                                                                            | 140                                                                          | ANA OLIVA                                                                                                    | AGRUPAMENTO ESC VF NAVES                                                                                                    | INFA                                                         | 06m17s                                                                                                    |  |  |
| 17>                                                                            | 141                                                                          | SILVIA PEREIRA                                                                                                    | AGRUPAMENTO ESC VF NAVES                                                                                                    | INFA                                                         | 06m17s                                                                                                    |  |  |
| 18>                                                                            | 258                                                                          | ANDREIA ANCIAES                                                                                                    | EB 2,3/SEC MEDA                                                                                                    | INFA                                                         | 06m48s                                                                                                    |  |  |
| 19>                                                                            | 184                                                                          | MARGARIDA BERNARDO                                                                                                    | EB 2,3/SEC CELORICO BEIRA                                                                                                    |                                                              | 07m09s                                                                                                    |  |  |
| 20>                                                                            | 186                                                                          | VANESSA CAETANO                                                                                                    | EB 2,3/SEC CELORICO BEIRA                                                                                                    | INFA                                                         | 07m09s                                                                                                    |  |  |

| 1.000M-INFANTIS | A  | FEN | M   |     |    |    |     |    | Ι  | at  | a     | : : | 31/0 | )1/ | 05 | 5   |     |       |    |    |     |     |   |     | -   | <br>    | 2 |
|-----------------|----|-----|-----|-----|----|----|-----|----|----|-----|-------|-----|------|-----|----|-----|-----|-------|----|----|-----|-----|---|-----|-----|---------|---|
| ****            | C  | L   |     | S   | S  | I  | F   | I  | C  | A   | C     | A   | 0    | C   | C  | ) [ | 5 1 | Ε (   | C  | Т  | I   | 77  | A | *** | *   | <br>    |   |
|                 |    | === | === |     |    | == | ==  | == |    |     | = = = | ==: |      |     | == |     | === | = = : | == | == | === | === |   |     | === | <br>=== |   |
|                 | 1° |     | I   | ΞB  | 2, | 3/ | SE  | С  | AC | SU: | IAF   | 2 ] | BEIF | AS  |    |     |     | :     | 19 | Ρ  | ONT | COS | S |     |     |         |   |
|                 | 2° |     | 1   | AGF | UP | AM | IEN | TC | Ð  | ss  | 7 2   | /F  | NAV  | 7ES |    |     |     | :     | 23 | Ρ  | ONT | 03  | S |     |     |         |   |
|                 |    |     |     |     |    |    |     |    |    |     |       |     |      |     |    |     |     |       |    |    |     |     |   |     |     |         |   |

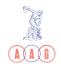

## CORTA-MATO DESPORTO ESCOLAR SUB-FASE TRANCOSO - 31 JANEIRO 2005

CORTA-MATO ESCOLAR ZONA TRANCOSO

| 1 000M        | - TNFA | NTIS A MASC Dat   | a: 31/01/05               |        |         |
|---------------|--------|-------------------|---------------------------|--------|---------|
|               |        |                   |                           |        |         |
| <posi></posi> |        | NOME              |                           | ESCAL. | TEMPO   |
|               |        |                   |                           | ====== | ======= |
|               |        |                   |                           |        |         |
| 1>            | 92     | PEDRO PASCOAL     | AGRUPAMENTO ESC TRANCOSO  | INFA   | 04m13s  |
| 2>            | 261    | JOAO RODRIGUES    | EB 2,3/SEC MEDA           | INFA   | 04m18s  |
| 3>            | 176    | PEDRO NUNES       | EB 2,3/SEC CELORICO BEIRA |        | 04m19s  |
| 4>            | 133    | RICARDO RODRIGUES | AGRUPAMENTO ESC VF NAVES  |        | 04m23s  |
| 5>            | 177    | SAMUEL JOSE       | EB 2,3/SEC CELORICO BEIRA | INFA   | 04m24s  |
| 6>            | 9      | LUIS TENREIRO     | EB 2,3/SEC AGUIAR BEIRA   | INFA   | 04m28s  |
| 7>            | 264    | ARTUR VASQUES     | EB 2,3/SEC MEDA           | INFA   | 04m31s  |
| 8>            | 8      | LUIS QUEIROS      | EB 2,3/SEC AGUIAR BEIRA   |        | 04m33s  |
| 9>            | 175    | JOAO PEREIRA      | EB 2,3/SEC CELORICO BEIRA |        | m s     |
| 10>           | 96     | ALEXANDRE SANTOS  | AGRUPAMENTO ESC TRANCOSO  |        | m s     |
| 11>           | 223    | SAMUEL ALMEIDA    | EB 2,3/S FORNOS ALGODRES  | INFA   | m s     |
| 12>           | 131    | LEANDRO SOUSA     | AGRUPAMENTO ESC VF NAVES  | INFA   | m s     |
| 13>           | 263    | FILIPE AMADO      | EB 2,3/SEC MEDA           | INFA   | m s     |
| 14>           | 7      | ANDRE COSTA       | EB 2,3/SEC AGUIAR BEIRA   | INFA   | m s     |
| 15>           | 132    | DANIEL BATISTA    | AGRUPAMENTO ESC VF NAVES  | INFA   | m s     |
| 16>           | 180    | RAFAEL PIRES      | EB 2,3/SEC CELORICO BEIRA |        | m s     |
| 17>           | 10     | RENATO PIRES      | EB 2,3/SEC AGUIAR BEIRA   | INFA   | m s     |
| 18>           | 135    | MARCO LOPES       | AGRUPAMENTO ESC VF NAVES  | INFA   | m s     |
| 19>           | 12     | HUGO ABREU        | EB 2,3/SEC AGUIAR BEIRA   | INFA   | m s     |
| 20>           | 93     | STEPHANE OLIVEIRA | AGRUPAMENTO ESC TRANCOSO  | INFA   | m s     |
| 21>           | 95     | RUBEN PIRES       | AGRUPAMENTO ESC TRANCOSO  | INFA   | m s     |
| 22>           | 11     | ALEXANDRE PEREIRA | EB 2,3/SEC AGUIAR BEIRA   | INFA   | m s     |
| 23>           | 97     | CLAUDIO GOMES     | AGRUPAMENTO ESC TRANCOSO  | INFA   | m s     |
| 24>           | 130    | JOSE COSTA        | AGRUPAMENTO ESC VF NAVES  | INFA   | m s     |
| 25>           | 222    | MARCELO MACEDO    | EB 2,3/S FORNOS ALGODRES  | INFA   | m s     |
| 26>           | 225    | MAURICIO PINTO    | EB 2,3/S FORNOS ALGODRES  | INFA   | m s     |

| 1.000M-INFANTIS A MAS | Data: 31/01/05                                       |                        |
|-----------------------|------------------------------------------------------|------------------------|
| **** CL2              | ASSIFICACAO COLE                                     | CTIVA ****             |
| 1°<br>2°              | EB 2,3/SEC CELORICO BEIRA<br>EB 2,3/SEC AGUIAR BEIRA | 33 PONTOS<br>45 PONTOS |
| 3 °                   | AGRUPAMENTO ESC VF NAVES                             | 49 PONTOS              |
| 4 °                   | AGRUPAMENTO ESC TRANCOSO                             | 52 PONTOS              |

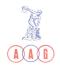